## *IREM Poitiers*

Ces tables « modulables » sont visibles à l'adresse http://fabienvienne.
om/mobilier.html. En voici 3 versions faites en assemblant 8 tables identiques.

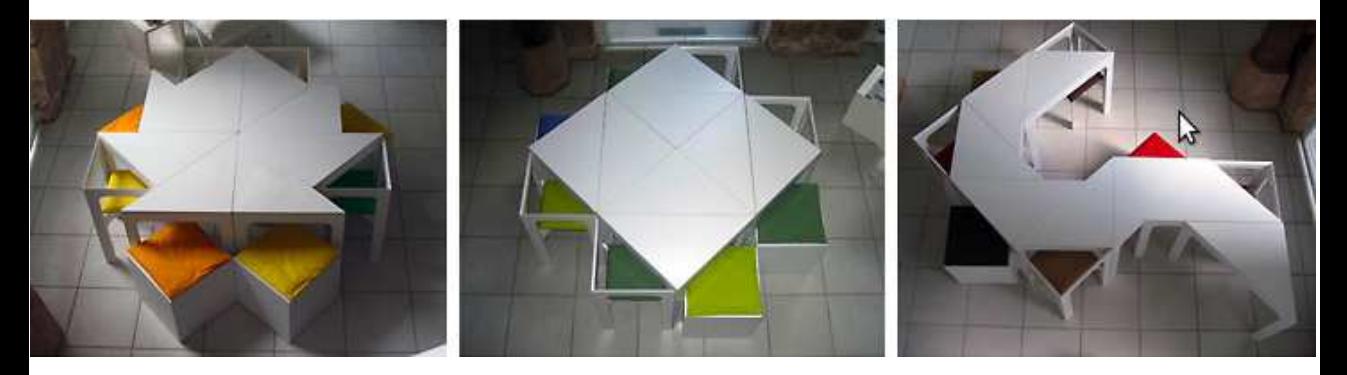

- **1.►** Comparer les périmètres des trois tables.
- **2.►** Comment expliquer si le périmètre de la table 3 est le double du périmètre de la table 2, moins du double, ou plus du double ?